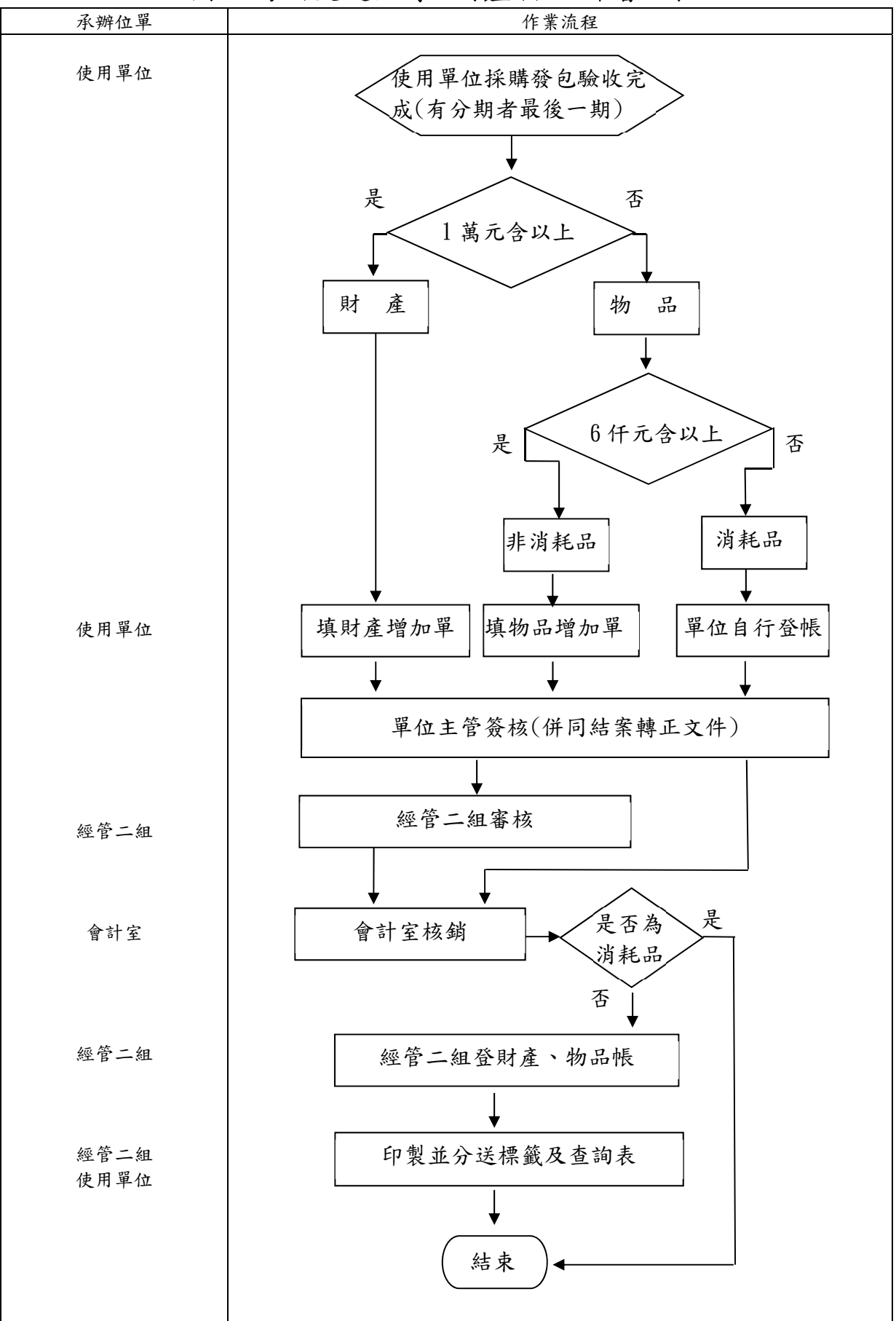

國立陽明交通大學 財產物品新增流程